# **PhotoComments For Chrome Полная версия Скачать бесплатно без регистрации**

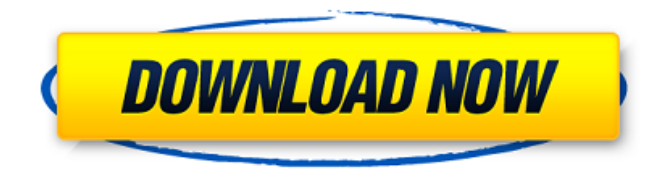

### **PhotoComments For Chrome Crack Serial Number Full Torrent Download**

Никогда не упускайте возможность рассказать миру о своих фотографиях с помощью этой вебутилиты, которая поможет вам обмениваться изображениями всего за несколько шагов. PhotoComments for Chrome 2022 Crack — это расширение для браузера Chrome, которое сделает общение с друзьями и родственниками с помощью изображений и фотографий еще проще. Поделитесь своими фотографиями с друзьями в социальных сетях, связав их с изображениями. Пришло время поделиться фотографиями с друзьями, добавив персональное сообщение или интересное описание. Что такое расширение? photocommentsforchrome.com это расширение для браузера Chrome, которое поможет вам поделиться фотографиями вашего друга или работы всего за несколько шагов. Как установить? Расширение PhotoComments для Chrome совместимо с Chrome, Opera и Firefox. Просто зайдите в магазин Chrome в своем браузере и загрузите расширение. Как использовать? Чтобы убедиться, что вы правильно используете расширение, вам необходимо включить его вручную из галереи расширений. Когда вы закончите, перейдите в браузер Chrome и в адресной строке введите photocommentsforchrome.com и нажмите клавишу ввода. Ключевая особенность: Вы можете поделиться фотографиями, которые у вас есть на вашем компьютере или из социальных сетей, прямо в поле для комментариев. Дополнение не требует какой-либо специальной настройки, поэтому вы можете начать использовать его практически сразу. Функции: Ограничить количество комментариев: Вы можете ограничить количество комментариев, которые вы

можете вставить, чтобы иметь возможность контролировать то, что вы публикуете. Описание авто: Добавьте описание к своим фотографиям, ничего не записывая. Создать лайтбокс: Вы можете создать лайтбокс с некоторыми из ваших фотографий и персонализировать его по своему усмотрению. Ограничить количество фотографий: Когда лимит ваших сообщений будет достигнут, вы будете уведомлены об этом, и вам придется подождать некоторое время, прежде чем вы сможете поделиться другими фотографиями. Социальные медиа: Надстройка может помочь вам поделиться своими фотографиями во всех доступных социальных сетях, включая Facebook, Instagram и Flickr. Что еще важно? Расширение PhotoComments для Chrome находится в расширениях вашего браузера. Это означает, что каждый раз, когда вы посещаете страницу или переходите на другой веб-сайт с помощью своего браузера, расширение будет доступно, и вы сможете делиться своими изображениями прямо с изображений, которые есть на вашем компьютере. Вам следует внимательно просмотреть все слова и ссылки, которыми вы делитесь, прежде чем нажимать «Поделиться», поскольку отправляемая вами информация может отображаться на страницах.

#### **PhotoComments For Chrome Serial Key [Win/Mac] (April-2022)**

Автоматически делитесь фотографиями в социальных сетях, автоматически обновляйте комментарии, загружайте фотографии. Требуется Хром. Что нового: -Правильный пузырь уведомления. -Новое светлое приложение. -Некоторые мелкие исправления ошибок. Лицензия на просмотр: Демо PhotoComments для Chrome — это программа, предназначенная для того, чтобы помочь вам обмениваться фотографиями, сопровождаемыми короткими текстами, с возможностью весело провести время, выбрав цветы для своих изображений или даже загрузив фотографию своей собаки. Для просмотра доступна обширная коллекция изображений, а интерфейс имеет множество отличных деталей дизайна, что делает это программное обеспечение простым в использовании для всех. Поскольку приложение является расширением для браузера, вы можете установить его сразу после просмотра магазина Chrome. После установки значок появляется на панели инструментов вашего браузера, и нажатие на него позволяет мгновенно просматривать изображения в библиотеке по умолчанию. Как только у вас появится представление о том, какие изображения вам больше всего подходят, вы можете ввести свои ключевые слова, введя их в поле поиска, которое автоматически выполнит поиск изображений, а затем отобразит результаты. Продолжайте просмотр библиотеки, выбрав понравившуюся фотографию, заполнив поле комментария или даже изменив цвет и шрифт. Эта часть может быть немного сложной, если вы не знакомы с этой идеей, но советы всегда доступны в магазине Chrome, чтобы вы знали, как действовать. Тем более, что коллекция изображений — это гораздо больше, чем просто цветы — здесь есть и горы, и закаты, и множество других сюжетов. Кроме того, вы также можете загрузить фотографию, чтобы поделиться ею и наслаждаться ею, не занимая слишком много времени. Просто вставьте его в поле для комментариев в любой социальной сети, и, если у вас еще нет учетной записи, PhotoComments для Chrome автоматически зарегистрирует вас, что позволит

вам продолжить. Как уже упоминалось, программа является расширением для браузера и может быть установлена на любое используемое вами устройство без какого-либо процесса установки благодаря ее совместимости с несколькими платформами. Кроме того, доступен демо-счет, чтобы вы могли проверить, как работает приложение, прежде чем платить 13,95, чтобы разблокировать все. Кроме того, вы можете делиться созданными вами изображениями с выбранными вами людьми, хотя этот процесс требует, чтобы вы заплатили PhotoComments первоначальную плату за установку. Для работы приложения требуется активное подключение к Интернету, что должно быть очевидным. Сравнение с предыдущим программным обеспечением Как мы уже упоминали, это программное обеспечение является расширением для браузера, поэтому вы можете установить его на свой компьютер без какоголибо процесса установки. Главный 1709e42c4c

#### **PhotoComments For Chrome Crack Free Registration Code PC/Windows**

Инструмент PhotoComments — это бесплатное и простое дополнение Chrome со встроенным дополнением для Facebook и Twitter. Вы можете просматривать изображения и картинки с текстом, вставлять фотографии в сообщения на Facebook или добавлять изображения и текст в свой статус в Twitter одним щелчком мыши. В PhotoComments есть функция, позволяющая мгновенно обмениваться красивыми изображениями и указывать необходимый текст. Поиск по ключевой фразе Это довольно уникальный и многообещающий инструмент, который прост в использовании и имеет простой интерфейс. Он может похвастаться окном поиска, с помощью которого вы можете мгновенно просматривать изображения и картинки в зависимости от их темы или содержания. Инструмент также позволяет редактировать текст, который сопровождает ваши изображения, что упрощает всю задачу. Шаблоны визуального обмена Существует четыре категории шаблонов, каждая из которых предлагает разные способы обмена изображениями. Вы можете выбрать из нашей обширной коллекции забавных, очаровательных, захватывающих, научных или ярких изображений, чтобы поместить в них свое ключевое слово. Удобное расширение для браузера PhotoComments для Chrome — это легкое расширение для браузера, которое делает все возможное с помощью простого в использовании интерфейса. Надстройка имеет множество уникальных функций и позволяет легко обмениваться текстами и изображениями. Кроме того, у нас есть множество шаблонов, из которых вы можете выбирать, чтобы весь процесс был беспроблемным и вы ничего не пропустили. После того, как вы установили PhotoComments для Chrome, вы сможете использовать все его функции, а также редактировать изображения, с которыми вы столкнетесь, чтобы еще больше их улучшить. Если вы заинтересованы в поиске инновационного расширения для браузера, которое не только удобно для пользователя, но и имеет множество интересных функций, мы рекомендуем вам ознакомиться с PhotoComments для Chrome. С помощью этого инструмента вы сможете создавать свои собственные шаблоны общего доступа и максимально использовать такие замечательные функции. В ходе нашей истории мы были свидетелями эволюции коммуникационных технологий.Благодаря Интернету и смартфонам всемирное общение в режиме реального времени стало устоявшейся рутиной, позволяющей нам оставаться на связи со всеми родными и близкими. Однако это не единственный способ, с помощью которого люди поддерживают связь с внешним миром. На самом деле всем нам нравится использовать старомодные методы, которые еще не заменены более современными способами общения. Например, нам нравится отправлять SMS — короткие сообщения — всей нашей семье и друзьям или приветствовать их приветствием в семейной группе. Есть несколько важных вещей, которые мы

#### **What's New in the PhotoComments For Chrome?**

Вы можете использовать этот шаблон в качестве системы тикетов службы поддержки. Используйте это как систему билетов службы поддержки. Вы можете использовать этот шаблон в качестве системы тикетов службы поддержки. Это можно использовать как инструмент службы поддержки для создания заявок в службу поддержки. Это программное обеспечение для продажи билетов, которое мы создали на основе фреймворка начальной загрузки. Вы можете использовать этот шаблон в качестве системы тикетов службы поддержки. Это можно использовать в качестве инструмента службы поддержки для создания заявок в службу поддержки. Это программное обеспечение для продажи билетов, которое мы создали на основе фреймворка начальной загрузки. Его можно использовать в качестве инструмента для создания тикетов службы поддержки. Его можно использовать в качестве инструмента для создания тикетов службы поддержки. Вы можете использовать это как инструмент тикета службы поддержки. Это система продажи билетов службы поддержки. Это можно использовать в качестве инструмента для отправки заявок в службу поддержки для создания заявки в службу поддержки. Вы можете использовать это как систему продажи билетов службы поддержки. Это можно использовать в качестве инструмента для создания билетов службы поддержки. Вы можете использовать это как инструмент тикетов службы поддержки для создания системы тикетов службы поддержки. Это можно использовать в качестве инструмента для отправки заявок в службу поддержки для создания заявки в службу поддержки. Это может быть использовано в качестве системы продажи билетов службы поддержки. Это может быть использовано в качестве системы продажи билетов службы поддержки. Вы можете использовать это как систему продажи билетов службы поддержки. Это можно использовать в качестве инструмента для отправки заявок в службу поддержки для создания заявки в службу поддержки. Это программное обеспечение для продажи билетов, которое мы создали на основе фреймворка начальной загрузки. Это программное обеспечение для создания системы тикетов службы поддержки. Его можно использовать в качестве инструмента для создания тикетов в службу поддержки. Его можно использовать в качестве инструмента для создания тикетов службы поддержки. Его можно использовать в качестве инструмента для создания заявок в службу поддержки. Вы можете использовать это как инструмент для создания тикетов службы поддержки. Вы можете использовать это как инструмент службы поддержки. Вы можете использовать это как систему продажи билетов службы поддержки. Это может быть использовано в качестве системы продажи билетов службы поддержки. Вы можете использовать это как систему продажи билетов службы поддержки.Это можно использовать в качестве инструмента для отправки заявок в службу поддержки для создания заявки в службу поддержки. Вы можете использовать это как инструмент для создания тикетов службы поддержки. Его можно использовать в качестве инструмента для создания билетов в службу поддержки.

## **System Requirements:**

Поддерживаемые ОС: Windows XP SP3 / Windows 7 SP1 / Windows 8 SP1 / Windows 10 Процессор: 1,4 ГГц (рекомендуется 2 ГГц) Память: 2 ГБ оперативной памяти (рекомендуется 4 ГБ) Жесткий диск: 20 ГБ DirectX: версия 9.0c Разрешение: 1080p (рекомендуется 1920 x 1080) Аудио: Аудио проигрывателя Windows Media Видео: Видео проигрывателя Windows Media / QuickTime Клавиатура: мышь ReadMe.txt -